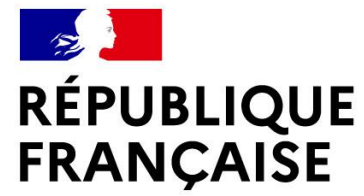

Liberté Égalité Fraternité

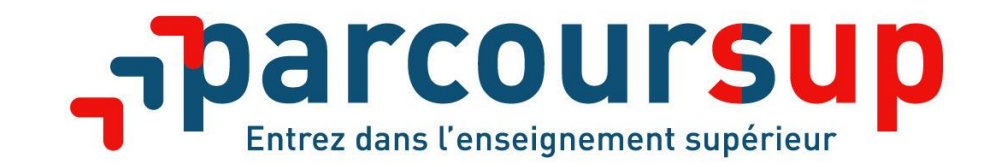

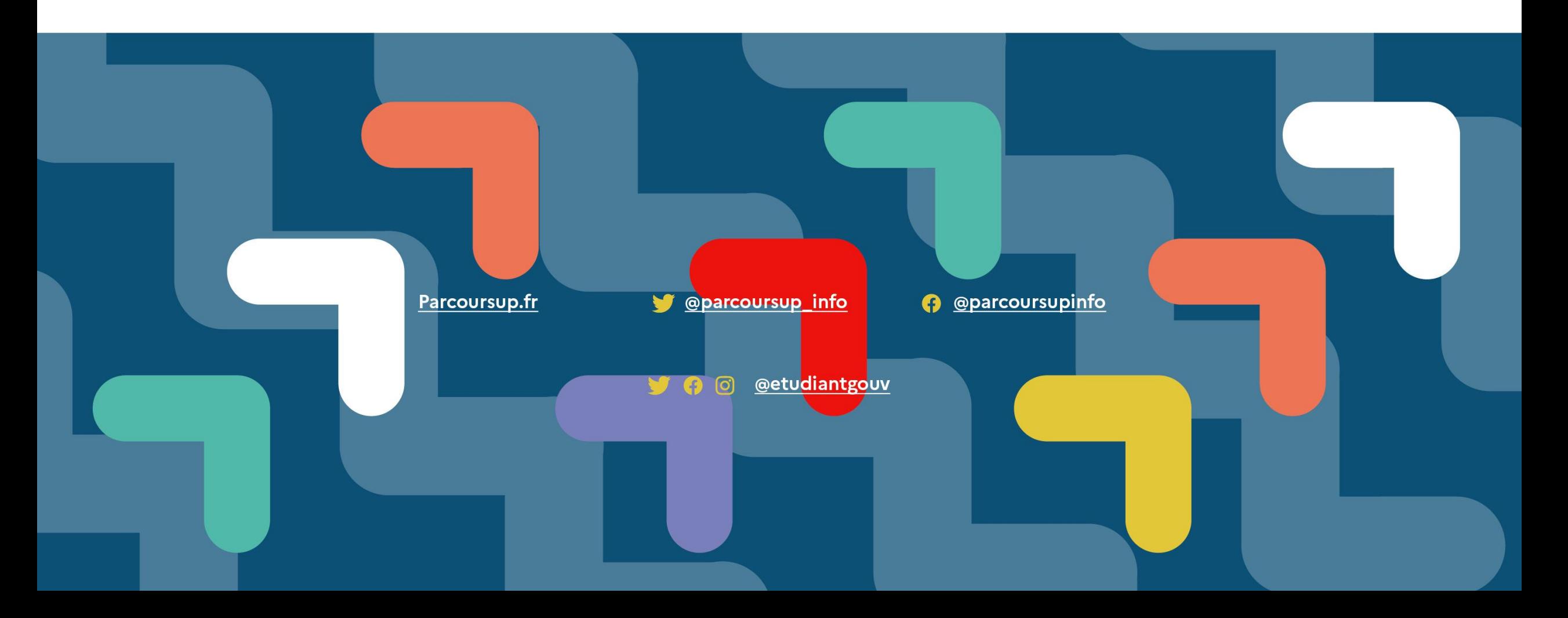

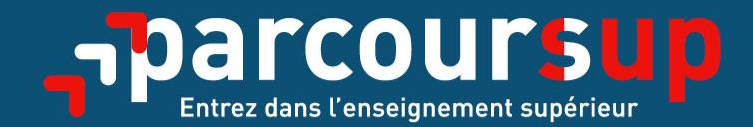

# Le calendrier 2022 en 3 étapes

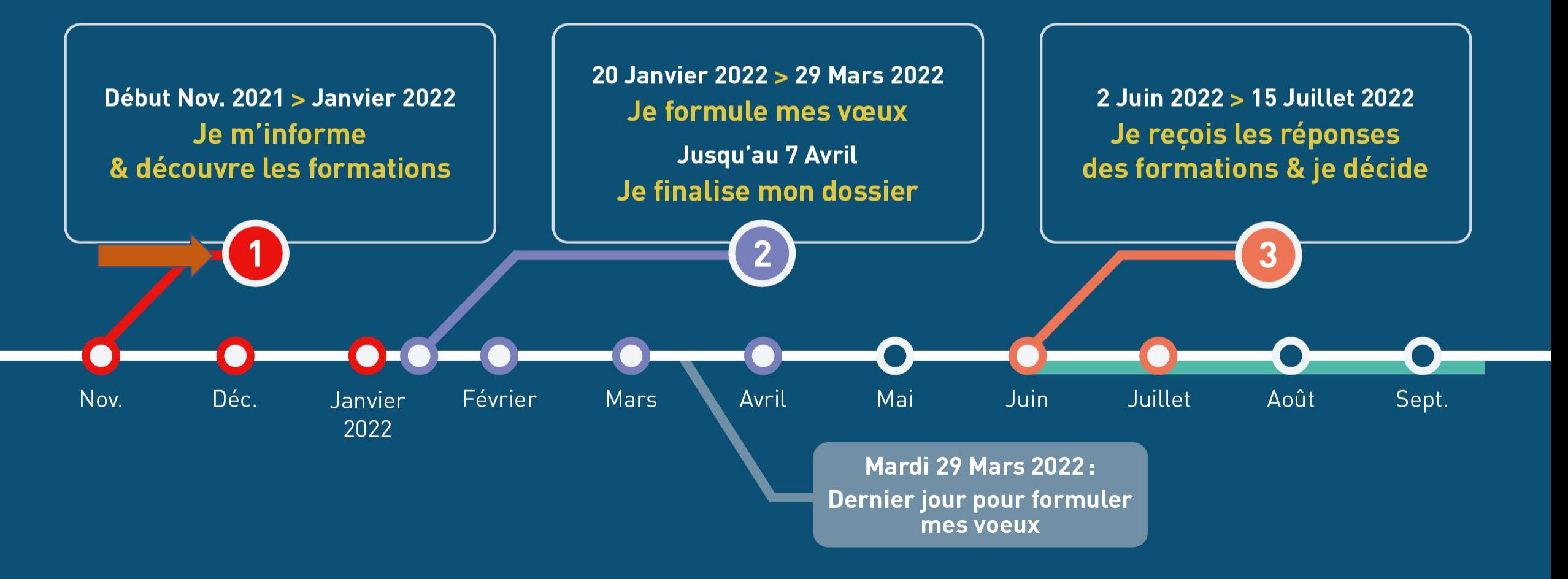

# Les formations disponibles

**19 500 formations y compris des formations en apprentissage, disponibles via le moteur de recherche de formation :** 

- **Des formations non sélectives** : les différentes licences (dont les licences « accès santé ») et les parcours d'accès aux études de santé (PASS)
- **Des formations sélectives :** classes prépa, BTS, BUT (Bachelor universitaire de technologie ), formations en soins infirmiers (en IFSI) et autres formations paramédicales, formations en travail social (en EFTS), écoles d'ingénieur, de commerce et de management, Sciences Po/ Instituts d'Etudes Politiques, formations en apprentissage, écoles vétérinaires, formations aux métiers de la culture, du sport…
- **Des informations utiles à consulter sur la fiche formation** : le statut de l'établissement (public/privé ) ; la nature de la formation (sélective /non sélective) ; les frais de scolarité ; les débouchés professionnels et possibilités de poursuite d'études

**Quelques rares formations privées ne sont pas présentes sur Parcoursup > prendre contact avec les établissements** 

# De nouvelles formations accessibles

- **Les quatre Écoles nationales vétérinaires françaises** (ENV)
- **Les bachelors universitaires technologiques - BUT** qui remplacent les DUT (cursus intégré de 3 ans pour atteindre le grade licence et 24 spécialités inchangées)
- **Les classes préparatoires** : la CPGE « Mathématiques, physique, ingénierie, informatique » (MP2I) et la CPGE « Economique et commerciale voie générale (ECG) »
- **Les Parcours préparatoires au professorat des écoles** (PPPE)
- Et aussi des **bachelors**, des **formations en apprentissage**, etc.

L'université dispense<br>des formations générales<br>et professionnelles. Elle prépare aussi<br>aux études de santé.

### **UNIVERSITÉ**

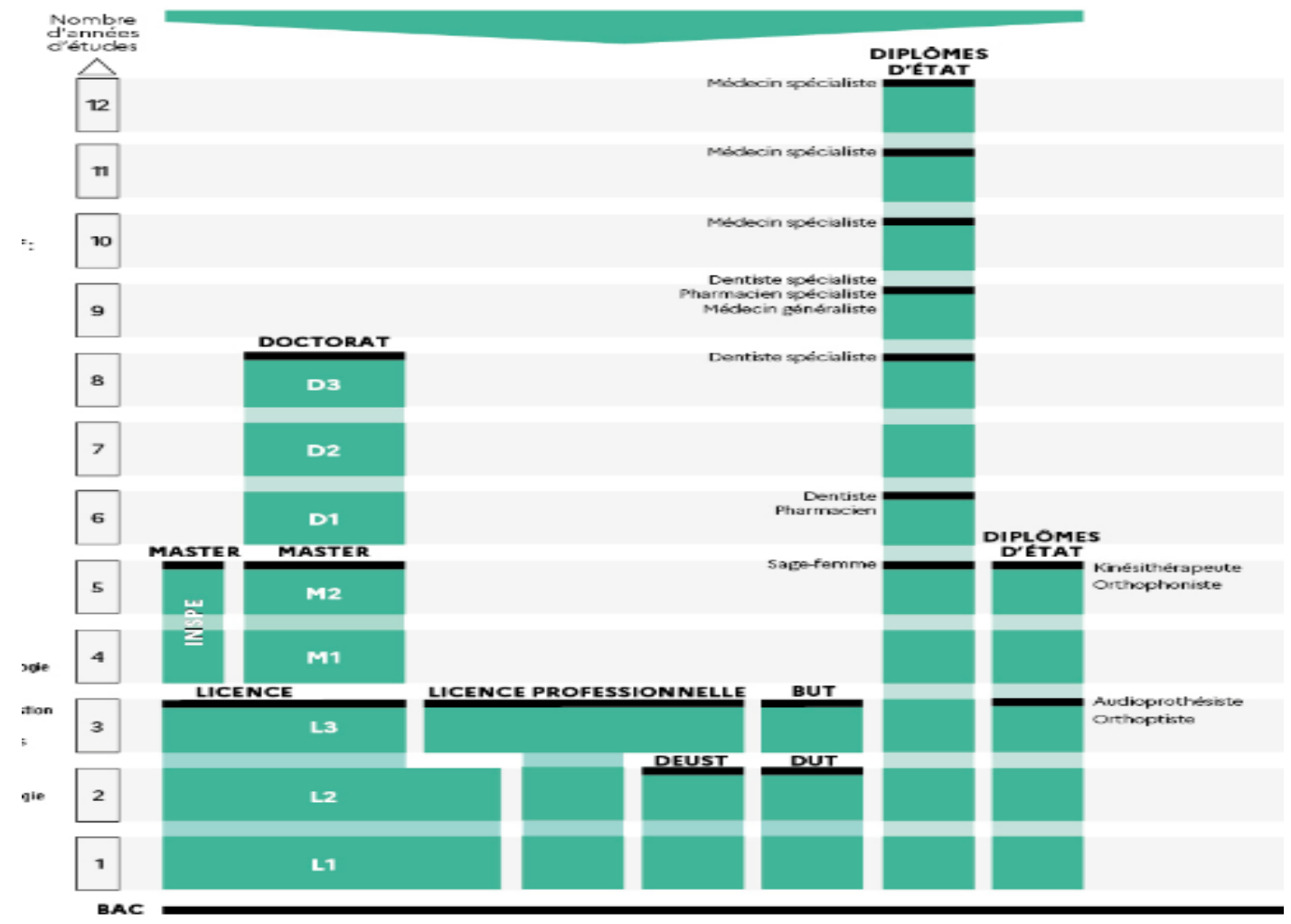

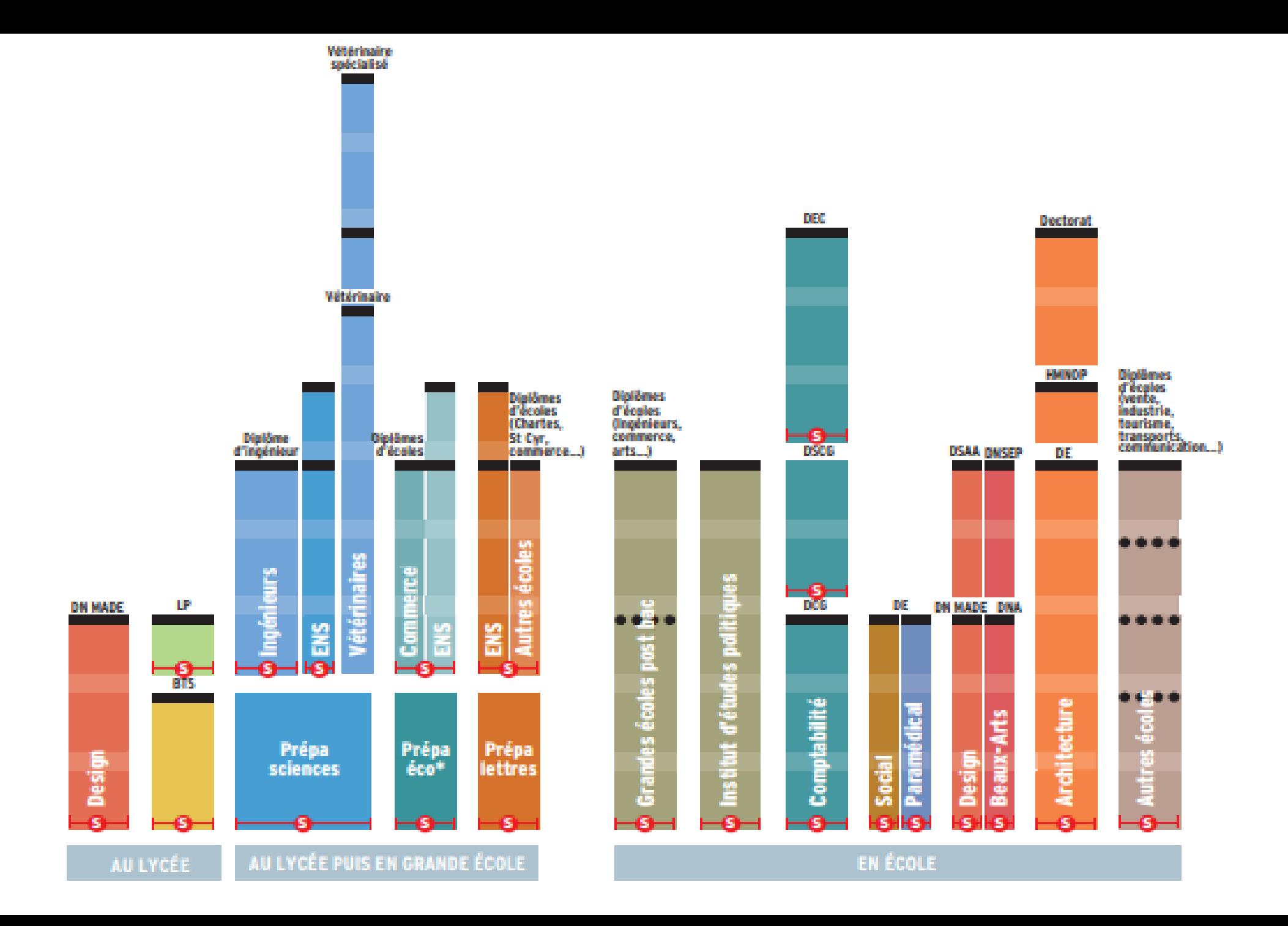

# **les écoles spécialisées**

- ➢ Ecoles du domaine de la santé : infirmier, masseur-kinésithérapeute, orthophoniste, pédicure-podologue…
- ➢ Ecoles du secteur social : éducateur spécialisé, assistant de service social…
- ➢ Ecoles d'Ingénieurs directement après le bac
- ➢ Ecoles d'Architecture
- ➢ Ecoles d'arts

➢ …

- ➢ Ecoles de Commerce directement après le bac
- ➢ Ecoles de l'expertise comptable (DCG)
- ➢ Les instituts d'études politiques

### $\leftarrow$   $\rightarrow$  $\mathcal{C}$

 $\odot$ 

飞

 $\mathbb{Z}$ 

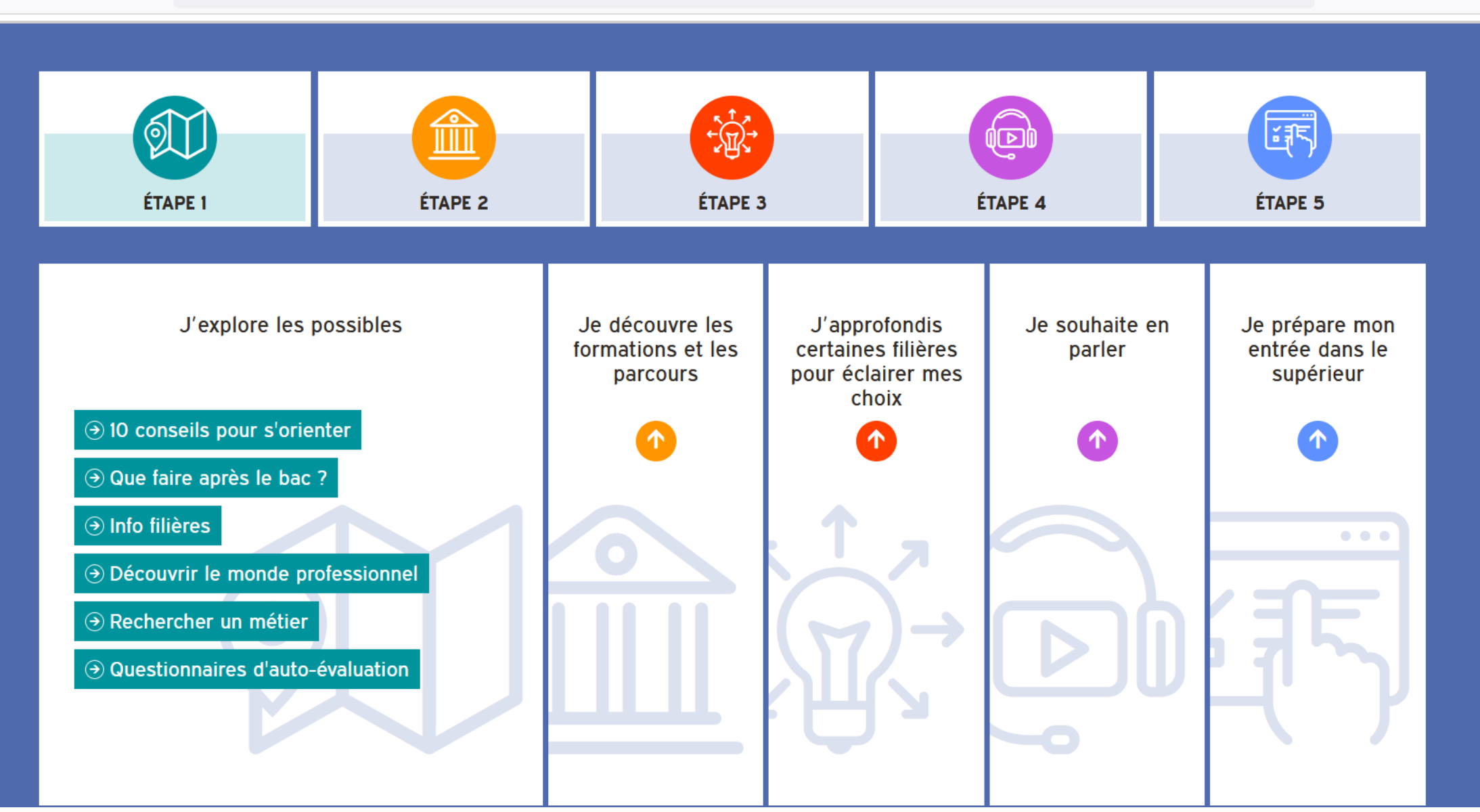

# Fiches info licences d'Ile de France

### Rechercher...

 $\overline{\phantom{a}}$ 

 $\overline{\phantom{a}}$ 

 $\overline{\phantom{a}}$ 

 $\overline{\phantom{a}}$ 

 $\overline{\mathbf{v}}$ 

→ Identificatio

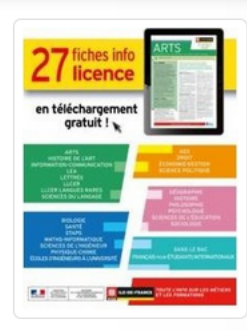

 $\rightarrow$ 

 $\mathcal{C}$ 

Vous êtes élève de terminale et vous souhaitez, vous inscrire en licence ? Retrouvez l'offre de formation des universités franciliennes pour la rentrée 2021 en consultant les fiches info licence. Elles sont réalisées par l'Onisep Ile-de-France en collaboration avec les Services communs universitaires pour l'information, l'orientation et l'insertion professionnelle (SCUIOIP) des universités franciliennes. Les fiches regroupent toutes les informations nécessaires sur les différentes mentions dispensées : profil attendu, programme, débouchés. Elles recensent également les parcours, les spécificités et les poursuites d'études proposés par chacune des universités d'Ile-de-France.

### Arts, lettres, langues, communication

Droit, sciences économiques, gestion, commerce

### Sciences et techniques, santé, STAPS

Sciences humaines, sciences sociales

### Sans le Bac, français pour étudiants internationaux

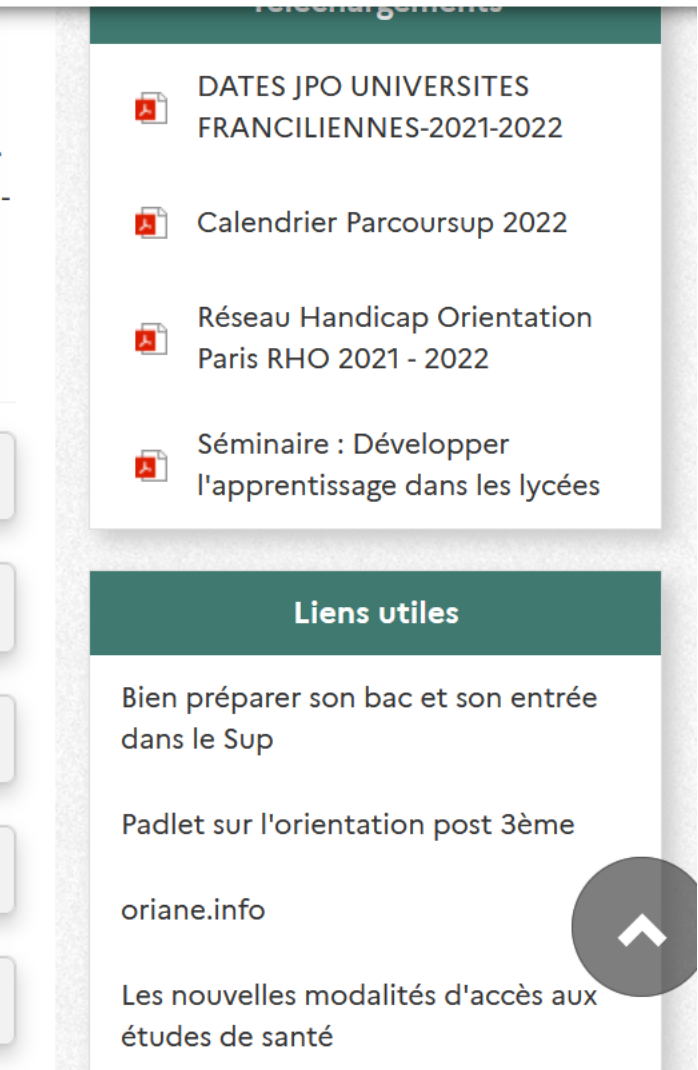

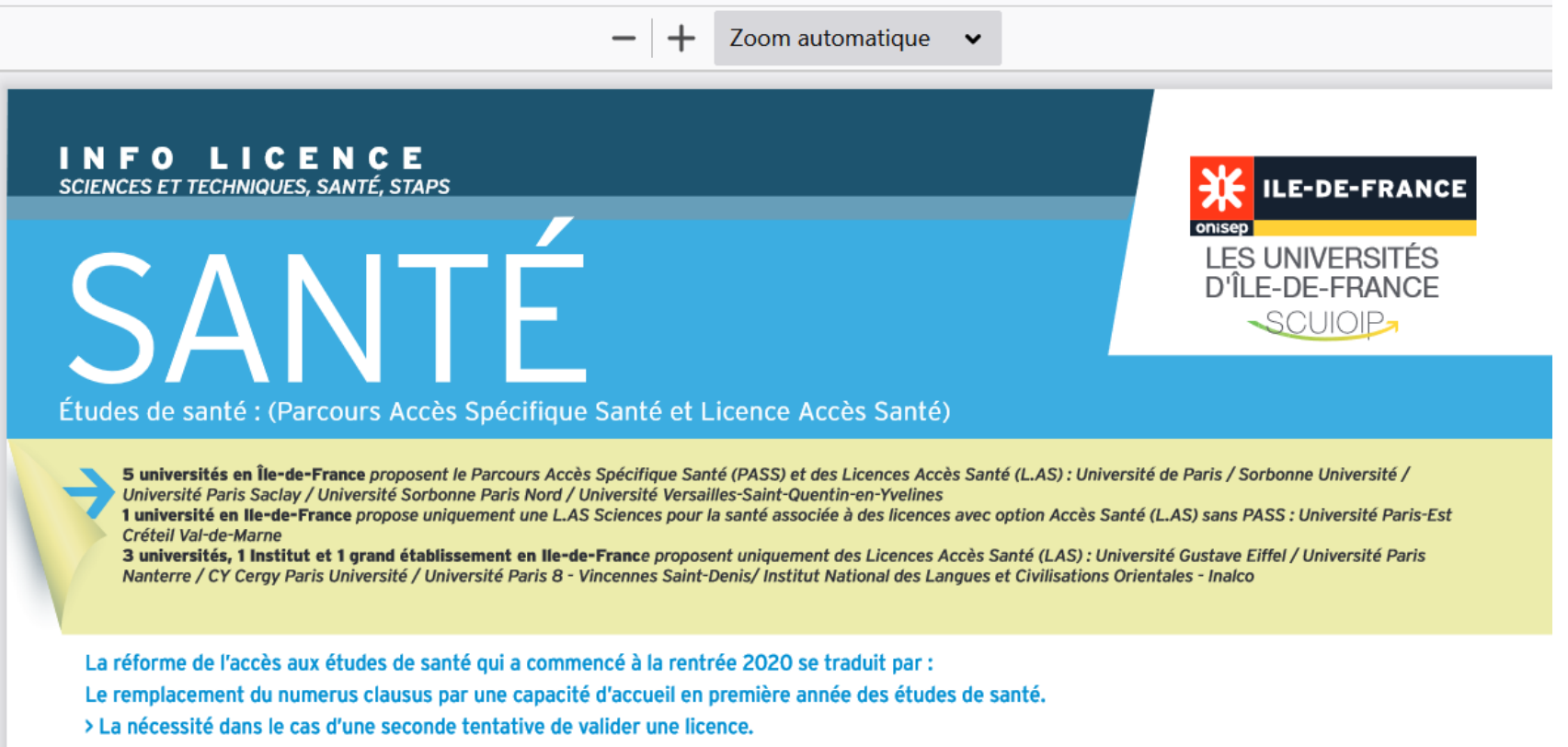

> La volonté de recruter des étudiants aux parcours diversifiés et d'instaurer des passerelles entre les professions médicales et paramédicales et les formations disciplinaires.

L'accès reste très sélectif mais laisse désormais une plus large place aux épreuves orales, aux sujets rédactionnels et à l'expression de la motivation.

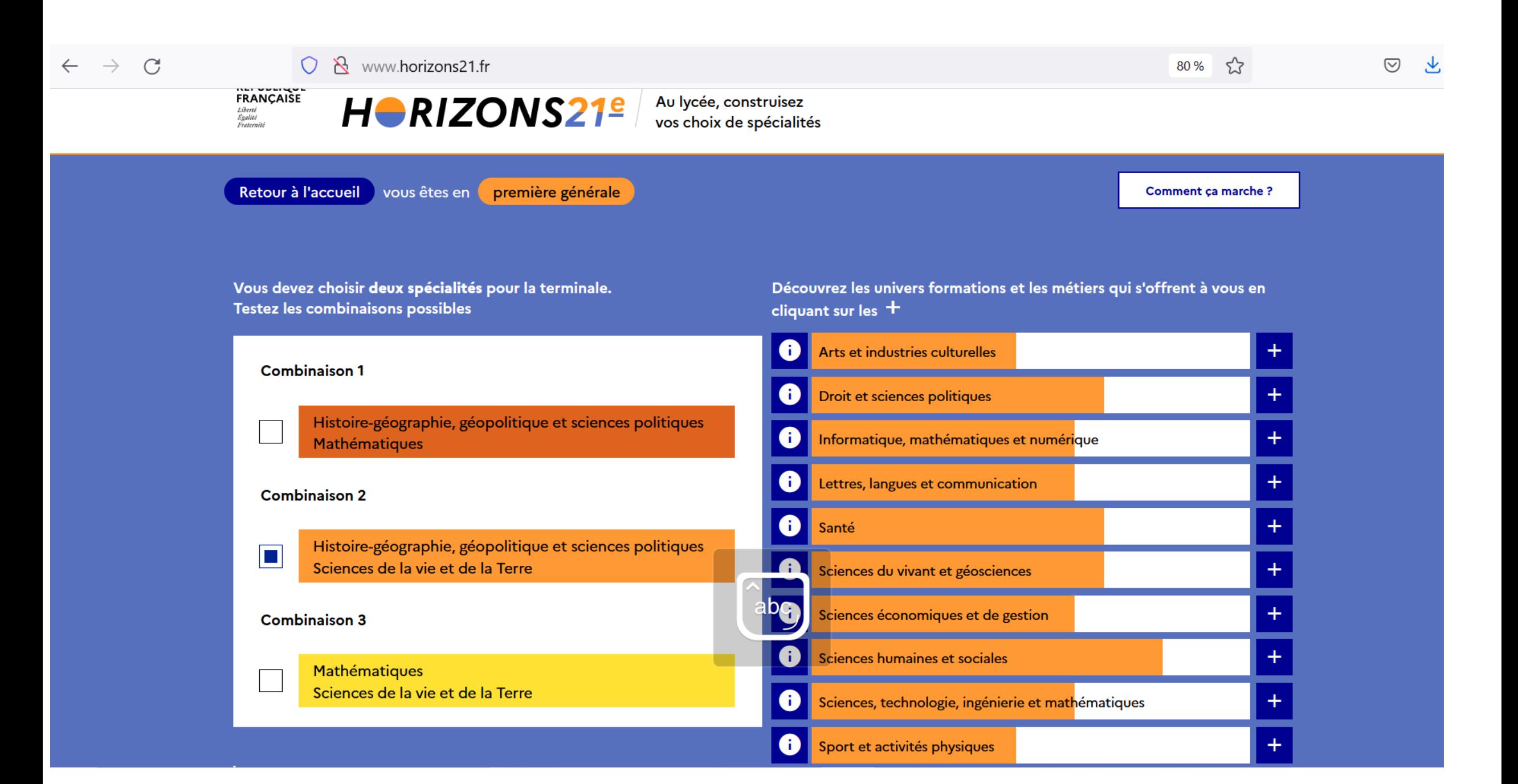

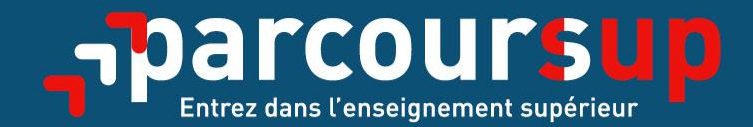

# Le calendrier 2022 en 3 étapes

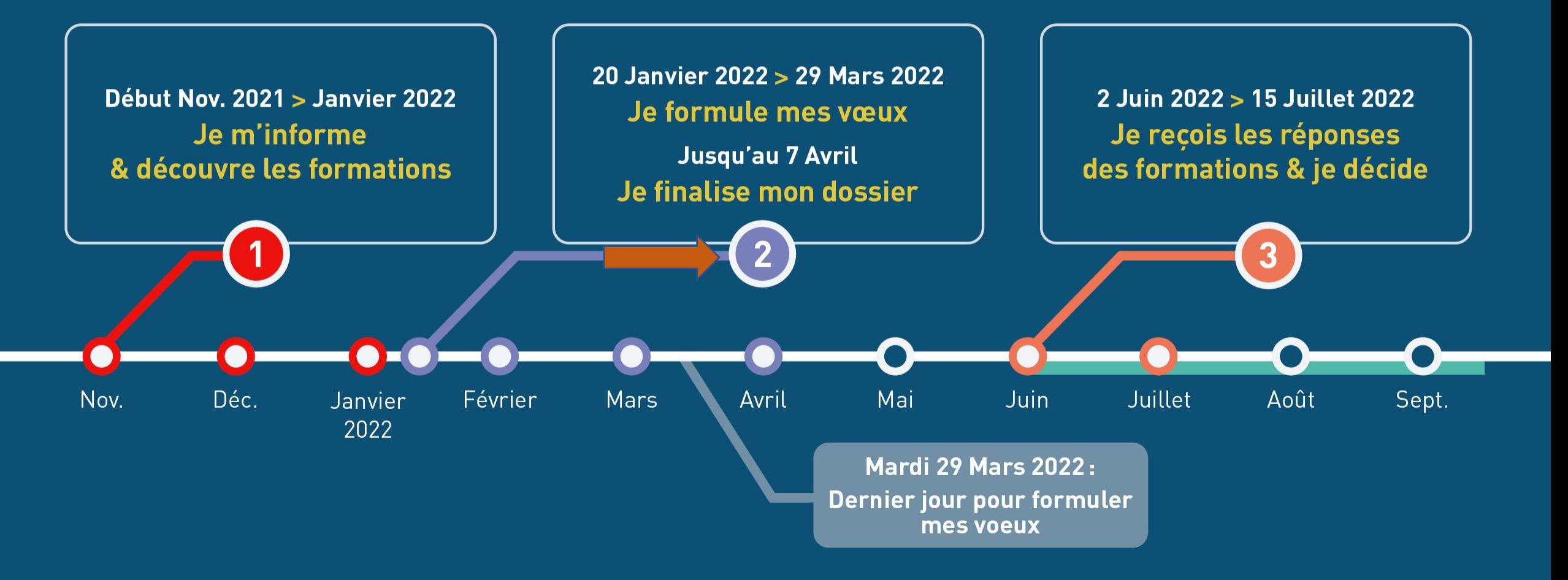

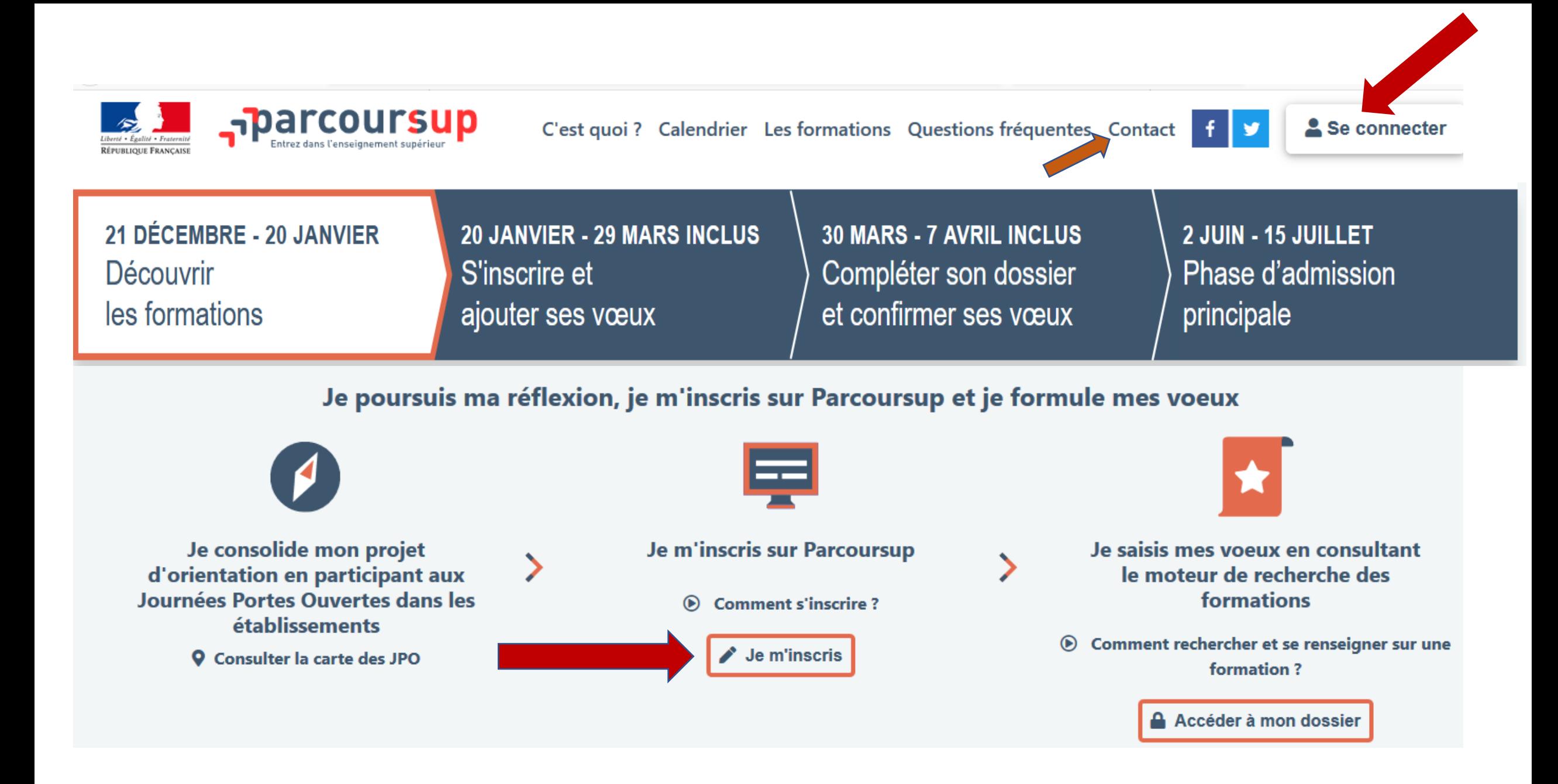

# *S'INSCRIRE SUR PARCOURSUP*

>**Une adresse mail valide** : pour échanger et recevoir les informations sur votre dossier

- >**L'INE** (identifiant national élève en lycée général, technologique ou professionnel) ou **INAA** (en lycée agricole) : sur les bulletins scolaires ou le relevé de notes des épreuves anticipées du baccalauréat
- >Cas des lycées français à l'étranger : l'établissement fournit l'identifiant à utiliser pour créer son dossier

*Important : renseigner un numéro de portable pour recevoir les alertes envoyées par la plateforme. Les parents ou tuteurs légaux peuvent également renseigner leur numéro de portable pour recevoir les mêmes alertes Parcoursup.*

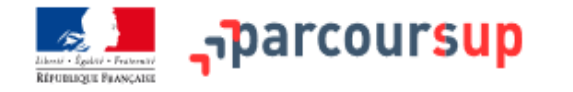

C'est quoi ? Calendrier Les formations Contact J.Sequoia

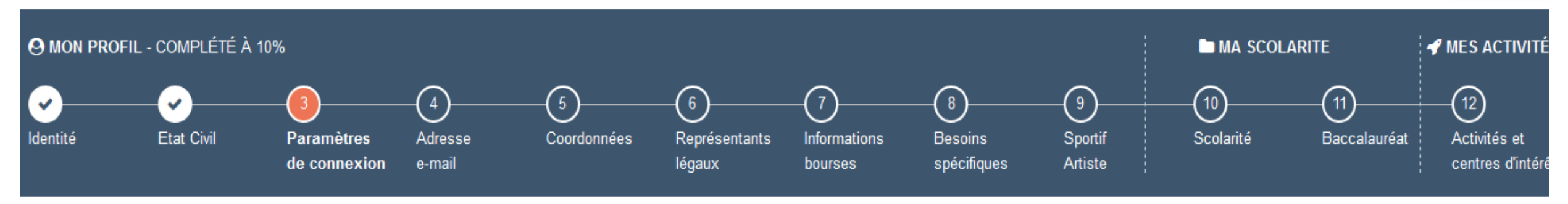

## Paramètres de connexion

### **M. SEQUOIA Jean Hugues**

### Numéro de dossier

Notez soigneusement votre numéro de dossier, il est indispensable pour accéder à votre dossier ultérieurement.

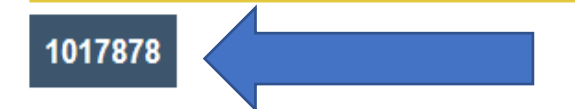

### Mot de passe

Les champs marqués d'un astérisque\* sont obligatoires.

Vous pouvez désormais choisir un mot de passe.

IMPORTANT : ce mot de passe est personnel et confidentiel. NE LE COMMUNIQUEZ PAS. Sa confidentialité vous assure un accès exclusif à votre dossier.

Vous devez saisir un mot de passe composé de :

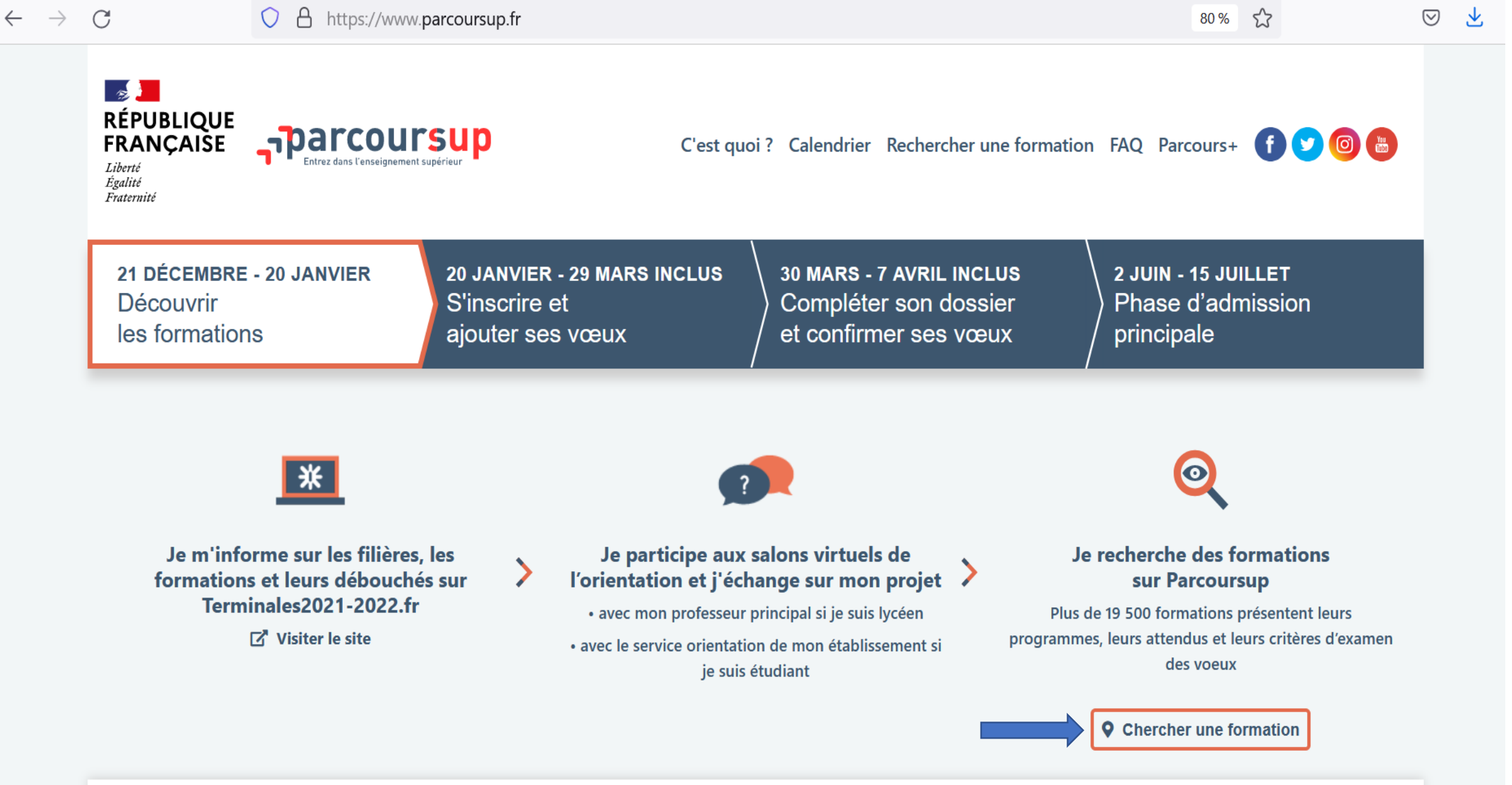

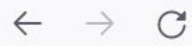

# $\frac{1}{2}$ **RÉPUBLIQUE<br>FRANÇAISE PROUTSUP**

O Découvrir en vidéo comment rechercher une formation

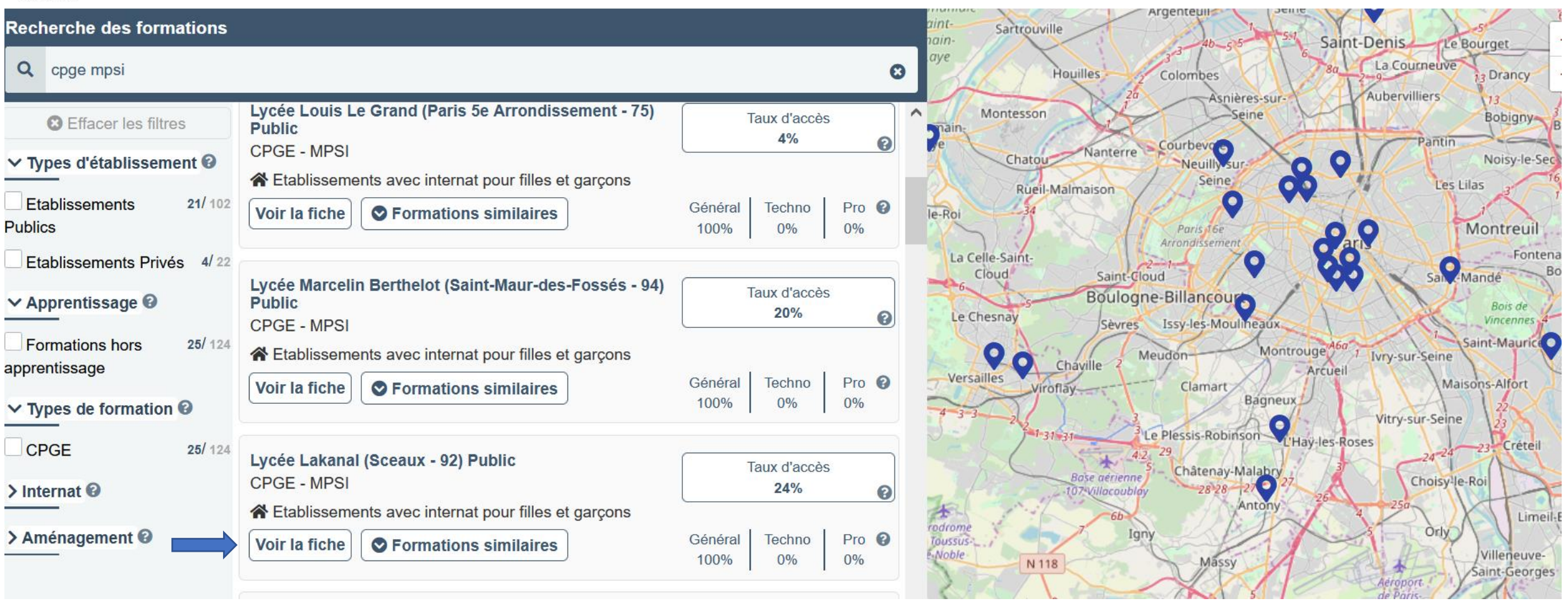

### $\mathcal{C}$  $\rightarrow$

# **BLIQUE**<br>ICAISE **TRECHERGE DE LA FORMATION** Liberté Égalité Fraternité

Q cpge mpsi

> Le **nombre de places** disponibles en 2021 **O** Effacer les filtres

### Types d'établissement <sup>@</sup>

<u>is de la contradicto de la contradicto de la c</u>heca de la contradicto de la contradicto de la contradicto de la<br>Legación proportion de candidats ayant reçu une candidats ayant reçu une candidat de candidats ayant recursos de candidats ayant recursos de candidats ayant recursos de candidats ayant de candidats ayant de candidats ayant de candi ublics

proposition d'admission d'admission d'admission d'admission d'admission d'admission d'admission d'admission d'<br>La proposition de la proposition de la proposition de la proposition de la proposition de la proposition de la ssements Prive

### **Apprentissage O**

**Formations hors** 120/12 **le type de baccalauréat de baccalaurée de baccalaurée de baccalaurée de baccalaurée de la proposition de la p**<br>Le type de baccalaurée de baccalaurée de baccalaurée de baccalaurée de baccalaurée de la proposition de la pro

**pour élargir vos choix**  $\frac{120}{124}$ 

### Internat<sup>O</sup>

**Aménagement** 

### O A https://dossier.parcoursup.fr/Candidat/carte

## • FORMATION SÉLECTIVE

echerche des formations<br> **Exercise : exercise : exercise : exercise : exercise : exercise : exercise : exercise : exercise : exercise : e**<br>
Accédez à tous les chiffres clés

3 av Pdt Franklin Roosevelt CS 10 001 92331 Sceaux Cedex

### **CERTIFICATION**

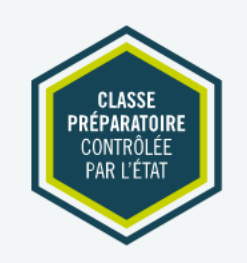

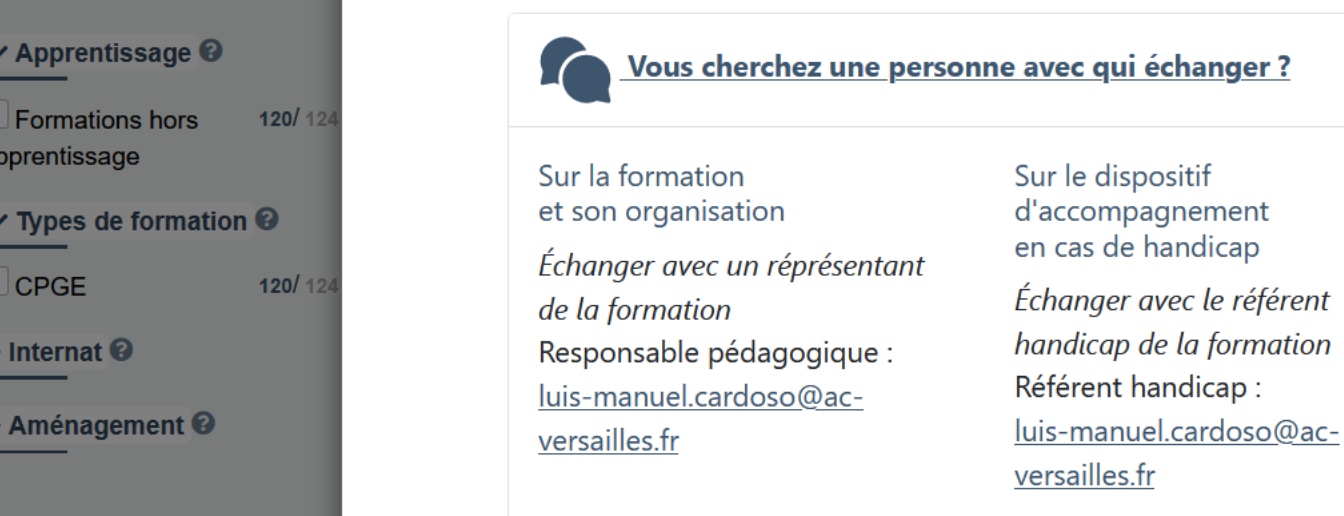

 $\curvearrowright$ 

 $90\%$   $5\%$ 

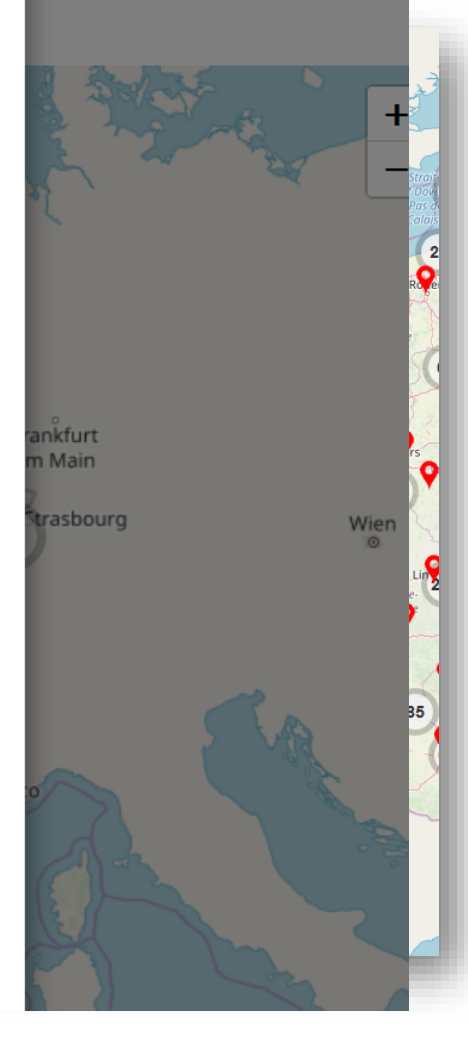

 $\odot$ 

t rechercher une formation

圡

### $\mathcal{C}$

### A https://dossier.parcoursup.fr/Candidat/carte  $\bigcirc$

## **RÉPUBLIQUE FRANCAISE** Liberté Égalité Fraternité **Recherche des formations**

Q cpge mpsi

**3** Effacer les filtres

∨ Types d'établissement <sup>●</sup>

**Etablissements**  $99/10$ **Publics** 

Etablissements Privés 21/2

### **V** Apprentissage <sup>●</sup>

**Formations hors**  $120/12$ apprentissage

 $120/12$ 

### $\vee$  Types de formation  $\odot$

**CPGE** 

 $\triangleright$  Internat  $\odot$ 

> Aménagement <sup>©</sup>

# Formation Etablissement Connaissances et compétences attendues Critères généraux

d'examen des voeux

Débouchés

Contact, coordonnées et chiffres clés

## Critères généraux d'examen des

### **VOeUX**

**RÉSULTATS ACADÉMIQUES** 

Tous les éléments scolaires du dossier sont pris en compte : bulletins de 1ère et de Terminale, rang dans la classe pour chacune des matières, scientifiques mais pas exclusivement, notes obtenues tout au long du cycle terminal ; l'homogénéité des résultats est un atout.

- Ce critère est Essentiel pour la commission d'examen des voeux

Bulletins de Première et de Terminale. Résultats aux épreuves de spécialités. Fiche Avenir.

### COMPÉTENCES ACADÉMIQUES, ACQUIS MÉTHODOLOGIQUES, SAVOIR-FAIRE

Capacités d'analyse, de synthèse, de réflexion, d'abstraction, mais aussi de rédaction. Grande capacité de travail, et efficacité dans le travail.

- Ce critère est Très important pour la commission d'examen des voeux

Appréciations des professeurs sur les bulletins scolaires. Fiche Avenir.

### **SAVOIR-ÊTRE**

Appétence pour l'approfondissement et la recherche. - Ce critère est Très important pour la commission d'examen des voeux

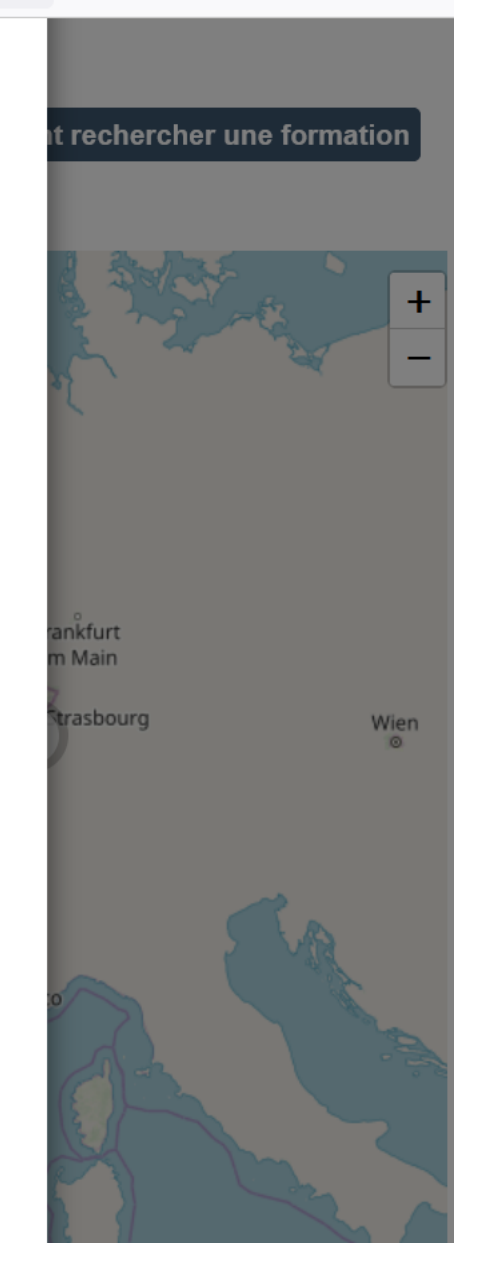

rechercher une formation

 $\odot$ 

**11:59**<br>**11:59**<br>**11:59**<br>**11:59**<br>**11:59**<br>**12:59** 

ankfurt

rasbourg

 $\times$ 

Wien

 $\equiv$ 

Æ,

 $\mathcal{C}$ 

Liberté

**Publics** 

Q cpge mpsi

**@** Effacer les filtres

 $\vee$  Apprentissage  $\odot$ 

 $\vee$  Types de formation  $\odot$ 

 $\triangleright$  Internat  $\odot$ 

# Concoursup - Acc **Consulter la fiche de presentation de présentation de la fiche de présentation de la fiche de présentation de la fiche de présentation d'une formation d'une formation d'une formation de la fiche de présen**

• **La formation** : les contenus et l'organisation des enseignements, les langues et options, les dispositifs pédagogiques, les éventuels frais, modalités et

Connaissances et

• **Les dates des Journées portes ouvertes ou journées d'immersion**

O

**RÉPUBLIQUE**<br>
FRANÇAISE PREVUES premation

# • **Les connaissances et compétences attendues** : attendus nationaux, attendus complémentaires

Pour réussir pleinement ompétences attendues **d'analyse des vaux des vous des vous des vaux pris en compétences attendues<br>Conseillé aux lycéens de la conseillé académique du donnée de la conseillé aux lycéens de** suivre les enseignements taux d'auxiosement de la criteres generaux d'examen des voeux de spécialité de spécialité du de la criteres de<br>Etablissements de la criter de la criteres de la criterie de la criterie de la criterie du de la criterie de l Physique-chimie,

## Recherche des formations important et options des conseils sur les spécialités et options des formations des formations recommendées par les spécialités et options de la proposage par les formations de la proposage par les

Pour réussir pleinement suivre au moins l'un des • Des informations sur le processus d'examen des vœux : explications sur le fonctionnement d'une commission d'examen des vœux, informations sur les spécialité suivants : Physique-chimie ou Etablissements Privés 21/22 **indicates de pour la partir de la partir de la partir de la partir de la partir de la partir de la partir de la partir de la partir de la partir de la partir de la partir de la partir de la par** es contact, coordonnées et **référent de la formation de la formation de la formation de la formation de la formation de la formation de la formation de la formation de la formation de la formation de la formation de la for** ou, éventuellement, de l'option Mathématiques complémentaires.

NB : Les lycéens faisant d'autres choix de parcours peuvent • Aménagement ©<br>
• Aménagement ©<br>
• Iniveau nécessaires, au regard des attendus de la formation mentionnés ci-dessus.

56%

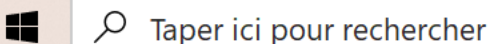

 $\overline{PGE}$   $\overline{20/124}$ 

Notes, niveau et progression du candidat dans les matières, en particulier Français, LV étrangères et celles en rapport avec les attendus Attitude face au travail, sérieux, persévérance, assiduité, ponctualité. Savoir-faire du candidat dans un ou plusieurs domaines liés aux attendus par exemple outils numériques ... Pertinence du projet professionnel et personnel du candidat en cohérence avec la

formation

Boursiers d'enseignement supérieur acceptés

### **EPREUVES/ENTRETIENS**

Entretien de motivation Epreuves orales / Entretien Les épreuves orales ou l'entretien auront lieu : A partir du mois de mars Si vous êtes sélectionné pour ces épreuves ou cet entretien, vous recevrez une convocation par email : A partir du mois de mars

> J'ai pris connaissance de toutes les informations relatives à cette formation et je souhaite me porter candidat.

> > + Ajouter à la liste de voeux

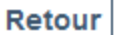

## **Epreuves**

Cette formation organise des épreuves orales ou un entretien afin de sélectionner ses candidats.

Entretien de motivation

· Epreuves orales / Entretien

Les épreuves orales ou l'entretien auront lieu : A partir du mois de mars

Si vous êtes sélectionné pour ces épreuves ou cet entretien, vous recevrez une convocation par email : A partir du mois de mars

## Projet de formation motivé

Je souhaite saisir le projet de formation pour cette formation :

**◎** Maintenant

 $\bigcap$  Ultérieurement

O Au regard des caractéristiques de la formation que vous demandez, décrivez en quelques lignes (1500 caractères maximum) pourquoi vous souhaitez vous inscrire dans cette formation et quels sont vos atouts pour y réussir.

Nous vous conseillons de le rédiger dans un premier temps dans un document que vous pourrez ensuite copier/coller dans la zone ci-dessous.

**@ Obtenir de l'aide pour rédiger cette rubrique** 

Jean Hugues SEQUOIA

N°1017878

à destination de : **BTS - Services - Management Commercial** Opérationnel Lycée Albert de Mun - Paris 7e

**Arrondissement** 

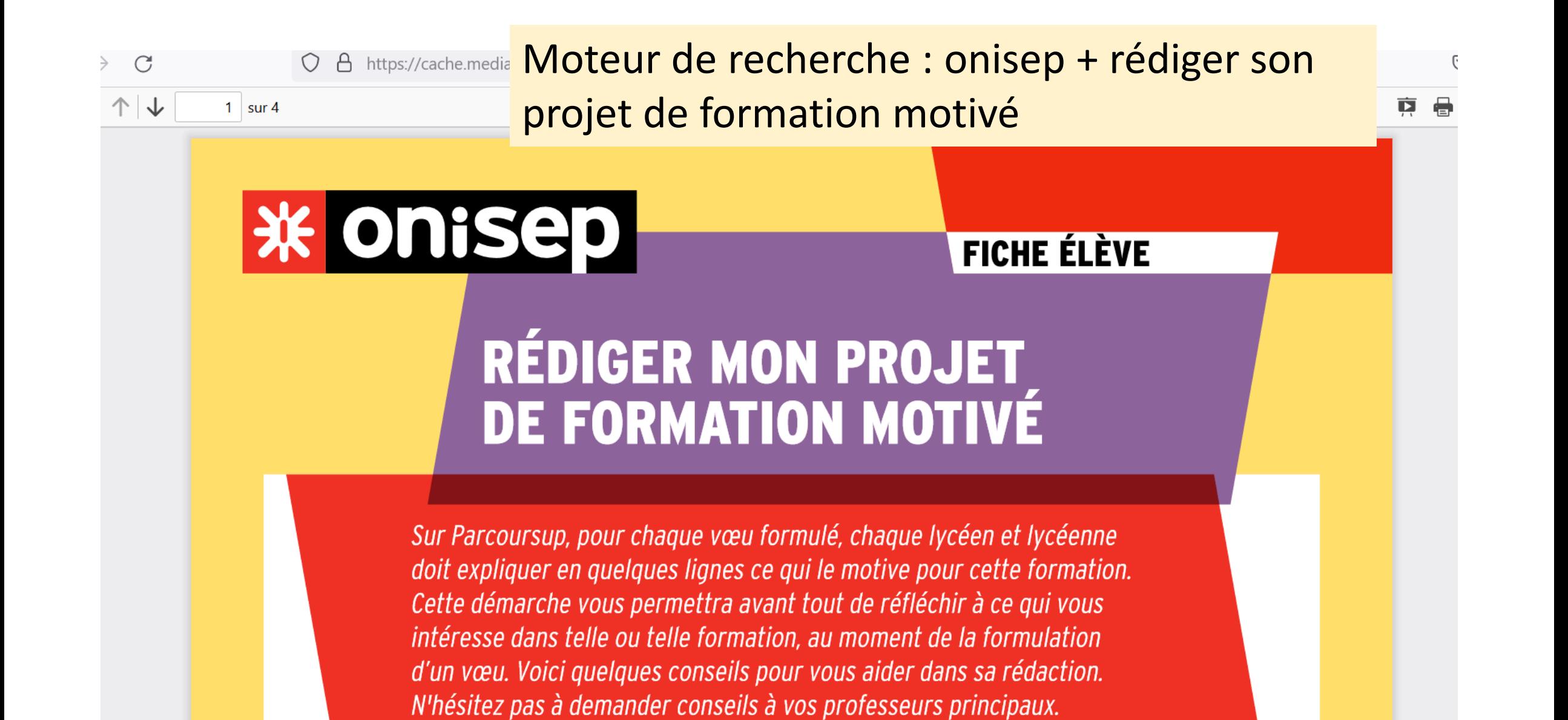

# Comment préparer un projet de formation motivé?

- Il s'agit, avant tout, pour le lycéen, de bien se renseigner sur les formations souhaitées :  $\bullet$ 
	- en prenant connaissance sur Parcoursup de leurs caractéristiques (en particulier, compétences et connaissances attendues, critères généraux d'examen des vœux, perspectives en termes de poursuite d'études ou d'insertion professionnelle, etc.), afin de rédiger son projet de formation motivé en cohérence avec ces éléments ;
	- en échangeant avec des étudiants ou des représentants des formations souhaitées, notamment lors des semaines de l'orientation, des journées « portes ouvertes » des établissements d'enseignement supérieur ou des salons étudiants, afin d'affiner son projet et de faire des choix réfléchis;
	- en prenant conseil après de son professeur principal voire en prenant rendez-vous avec le psy-EN spécialisé dans l'orientation de son lycée ou du CIO le plus proche ;
	- en consultant les sites d'information, celui de la formation souhaitée mais aussi les sites d'information ٠ publics tels que www.terminales2021-2022.fr, accessible depuis Parcoursup.

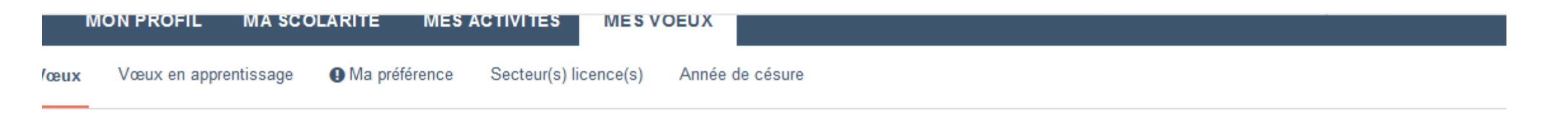

## Université Paris- Est-Créteil Val de Marne - UPEC (Paris 12) (94) **Licence - Droit - Parcours Droit**

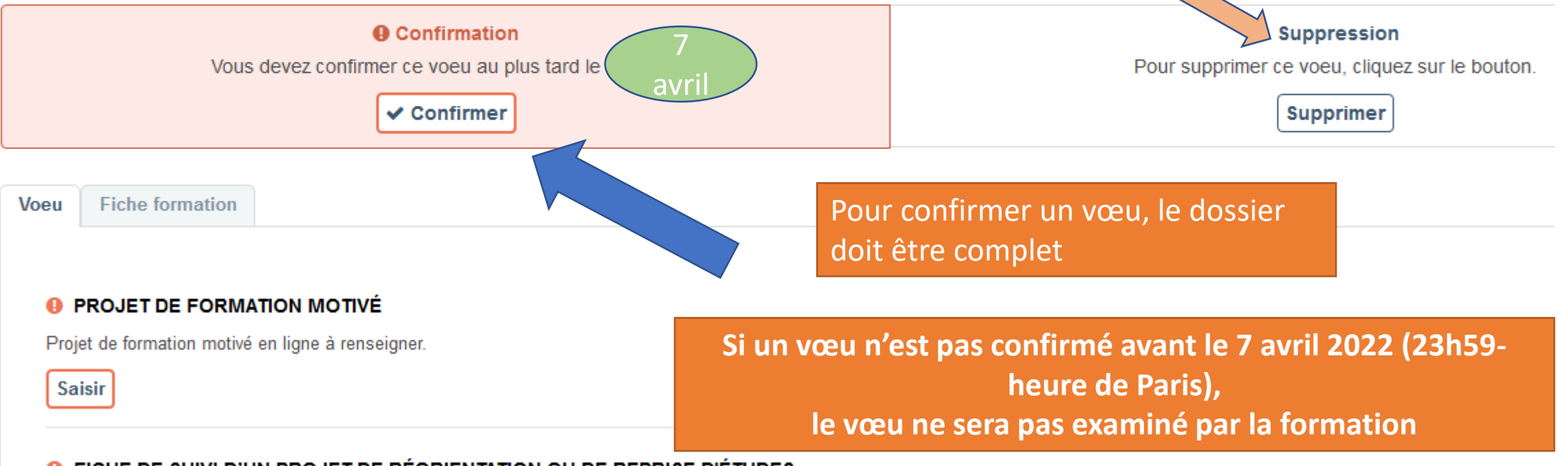

### **O** FICHE DE SUIVI D'UN PROJET DE RÉORIENTATION OU DE REPRISE D'ÉTUDES

Accéder Vous permet de renseigner la fiche de suivi.

# FORMULER DES VŒUX MOTIVES

- **> Des vœux motivés** : en quelques lignes, le lycéen explique ce qui motive chacun de ses vœux. Il est accompagné par son professeur principal
- **> Des vœux non classés** : aucune contrainte imposée pour éviter toute autocensure
- **>** Pour des **formations sélectives** (Classes prépa, BTS, BUT, écoles, IFSI, IEP…) et **non sélectives** (licence, PASS)
- **> Jusqu'à 10 vœux** et **10 vœux supplémentaires pour des formations en apprentissage**

*Notre conseil : diversifier ses vœux et éviter de n'en formuler qu'un seul (en 2021, les candidats ont formulé 9 vœux en moyenne).*

# LES VŒUX MULTIPLES

**> Un vœu multiple est un regroupement de plusieurs formations similaires** (exemple : le vœu multiple BTS « Management commercial opérationnel » qui regroupe toutes les formations de BTS « Management commercial opérationnel » en France).

**> Un vœu multiple compte pour un vœu** parmi les 10 vœux possibles.

**> Chaque vœu multiple est composé de sous-vœux qui correspondent chacun à un établissement différent.** Vous pouvez choisir un ou plusieurs établissements, sans avoir besoin de les classer.

> $\frac{1}{02}}$  27 *Vous recevez une réponse pour chacun de vos sous-vœux !*

1/ Les formations à voeux multiples sans dossier unique dont le nombre de sous-vœux est limité à 10 par vœu multiple, dans la limite de 20 sous-vœux au total :

- Les BTS et les BUT regroupés par spécialité à l'échelle nationale
- Les DN MADE regroupés par mention à l'échelle nationale
- Les DCG (diplôme de comptabilité et de gestion) regroupés à l'échelle nationale
- Les classes prépas (CPGE) regroupées par voie à l'échelle nationale
- Les EFTS (Etablissements de Formation en Travail Social) regroupés par diplôme d'Etat à l'échelle nationale

2/ Les formations à voeux multiples avec dossier unique, dont le nombre de sous-vœux n'est pas limité (et n'est donc pas pris en compte dans la limite des 20 sous-voeux au total) :

- Les IFSI (Instituts de Formation en Soins Infirmiers) et les instituts d'orthophonie, orthoptie et audioprothèse regroupés à l'échelle territoriale.

- Les écoles d'ingénieurs et de commerce/management regroupées en réseau et qui recrutent sur concours commun

- Sciences Po / IEP Paris et le réseau des Sciences Po / IEP (Aix, Lille, Lyon, Rennes, Saint-Germain-en-Laye, Strasbourg et Toulouse)

- Les parcours spécifiques "accès santé" (PASS) en Ile-de-France regroupés à l'échelle régionale

- Le concours commun des écoles nationales vétérinaires

A savoir : pour les IFSI, les instituts en orthoptie, audioprothèse et orthophonie, vous êtes limité à 5 voeux ou vœux multiples par type de formation.

Dans votre dossier candidat, un compteur indique clairement le nombre de vœux et de sous-vœux que vous avez formulé.

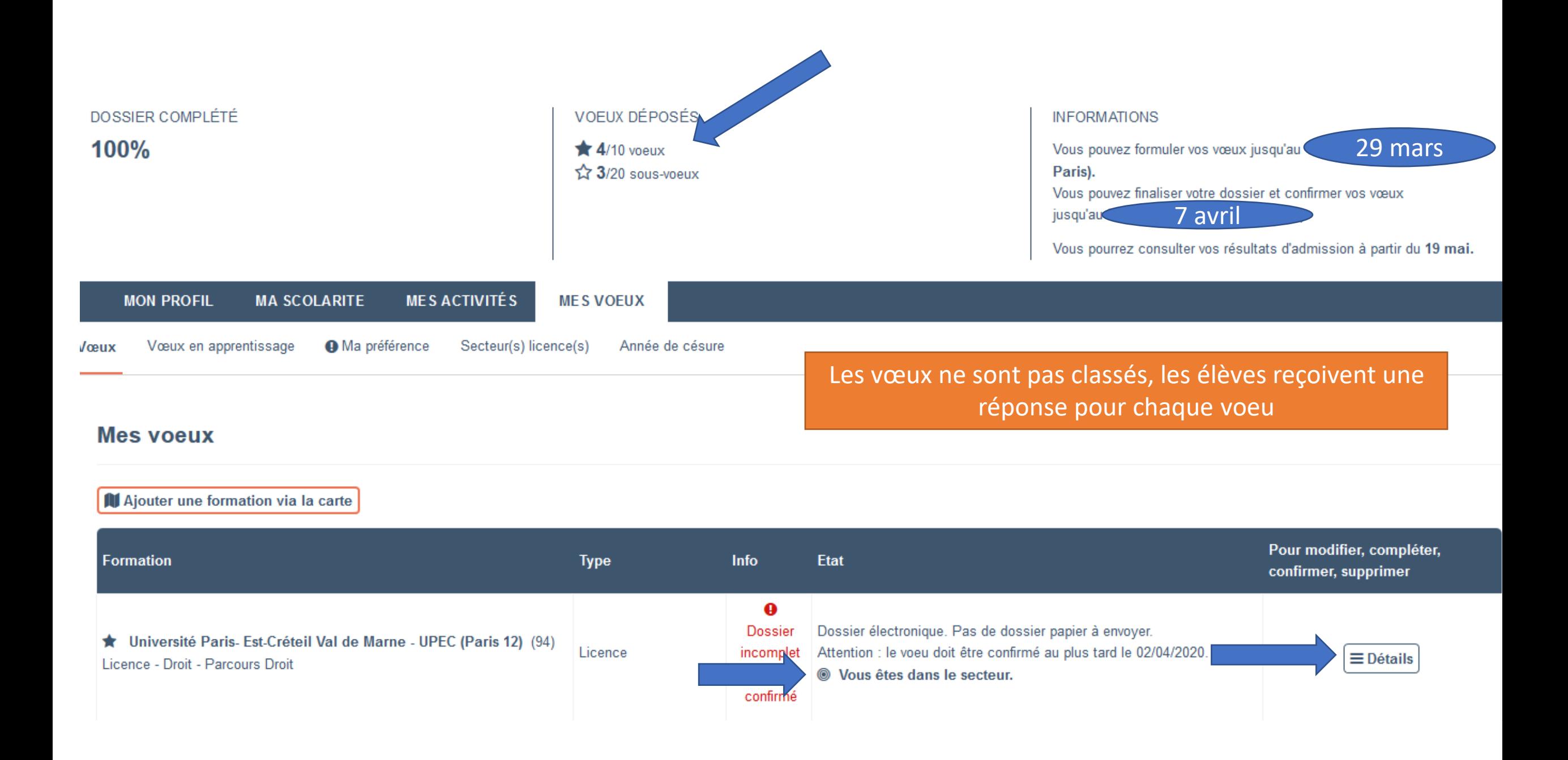

## ★ Voeu multiple national : BTS - Services - Management Commercial Opérationnel

 $\bullet$ **Dossier** ☆ Lycée Albert de Mun (Paris 7e Arrondissement - 75) Dossier électronique. Pas de dossier papier à envoyer. **BTS - BTSA - BTSM** incomplet  $\equiv$  Détails BTS - Services - Management Commercial Opérationnel Attention : le voeu doit être confirmé au plus tard le 02/04/2020. ou non confirmé  $\mathbf 0$ **Dossier** ☆ Lycée L'Initiative (Paris 19e Arrondissement - 75) Dossier électronique. Pas de dossier papier à envoyer. **BTS - BTSA - BTSM** incomplet  $\equiv$  Détails BTS - Services - Management Commercial Opérationnel Attention : le voeu doit être confirmé au plus tard le 02/04/2020. ou non confirmé  $\bullet$ **Dossier** ☆ Lycée St Charles (Athis-Mons - 91) Dossier électronique. Pas de dossier papier à envoyer. **BTS - BTSA - BTSM** incomplet  $\equiv$  Détails BTS - Services - Management Commercial Opérationnel Attention : le voeu doit être confirmé au plus tard le 02/04/2020. ou non confirmé

**III** Ajouter une formation via la carte

# Focus sur le secteur géographique

- **Secteur géographique Ile-de-France** : il n'est fait **aucune distinction** entre les 3 académies de Créteil, Paris et Versailles. Cela concerne les L1 à l'Université
- **Pour les formations sélectives : pas de secteur de rattachement**

# LES ELEMENTS DU DOSSIER TRANSMIS A CHAQUE FORMATION

>**le projet de formation motivé** > **les pièces complémentaires demandées par certaines formations**

>**la rubrique « Activités et centres d'intérêt », si elle a été renseignée** 

>**la fiche Avenir renseignée par le lycée**  >**Bulletins scolaires et notes du baccalauréat :** 

- **Année de première** : bulletins scolaires, notes des évaluations communes et des épreuves anticipées de français
- **Année de terminale** : bulletins scolaires du 1 er semestre, **notes des épreuves finales des deux enseignements de spécialité suivis en classe de terminale**

**= un baccalauréat mieux valorisé** 

L'attestation de passation du questionnaire pour les vœux en licence de droit et sciences

- **Obligatoire pour les candidats qui formulent des vœux en licence de Droit ou dans les licences de Sciences :**
- **Un questionnaire en ligne sur le site Terminales2021-2022.fr**
- → Accessible (à partir du 20 janvier 2022) à partir des fiches de formations concernées ;
- $\rightarrow$  Pour avoir un aperçu des connaissances et des compétences à mobiliser dans la formation demandée ;
- → Les résultats n'appartiennent qu'au seul candidat : **pas de transmission aux universités.**

**Une attestation de passation à télécharger est à joindre à son dossier.** 

# Finaliser son dossier et confirmer vos vœux

- **Pour que les vœux saisis deviennent définitifs sur Parcoursup, les candidats doivent obligatoirement :**
- > **Compléter leur dossier :** 
	- projet de formation motivé pour chaque vœu formulé
	- rubrique « préférence et autres projets »
	- pièces complémentaires demandées par certaines formations
	- rubrique « activités et centres d'intérêt » (facultative)
- > **Confirmer chacun de leurs vœux**

**Un vœu non confirmé avant le 7 avril 2022 (23h59 - heure de Paris) ne sera pas examiné par la formation**

*A noter : prenez votre temps, aucun avantage n'est accordé à ceux qui font leurs voeux rapidement, ce qui importe, c'est de formuler vos voeux avant le 29 mars 2022, 23h59 (heure de Paris). N'attendez pas le dernier moment non plus, il est très déconseillé de formuler des voeux dans la précipitation.*

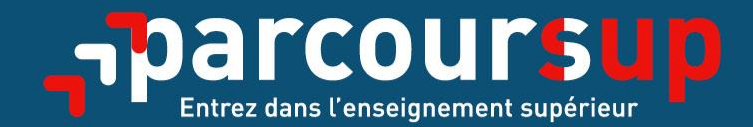

# Le calendrier 2022 en 3 étapes

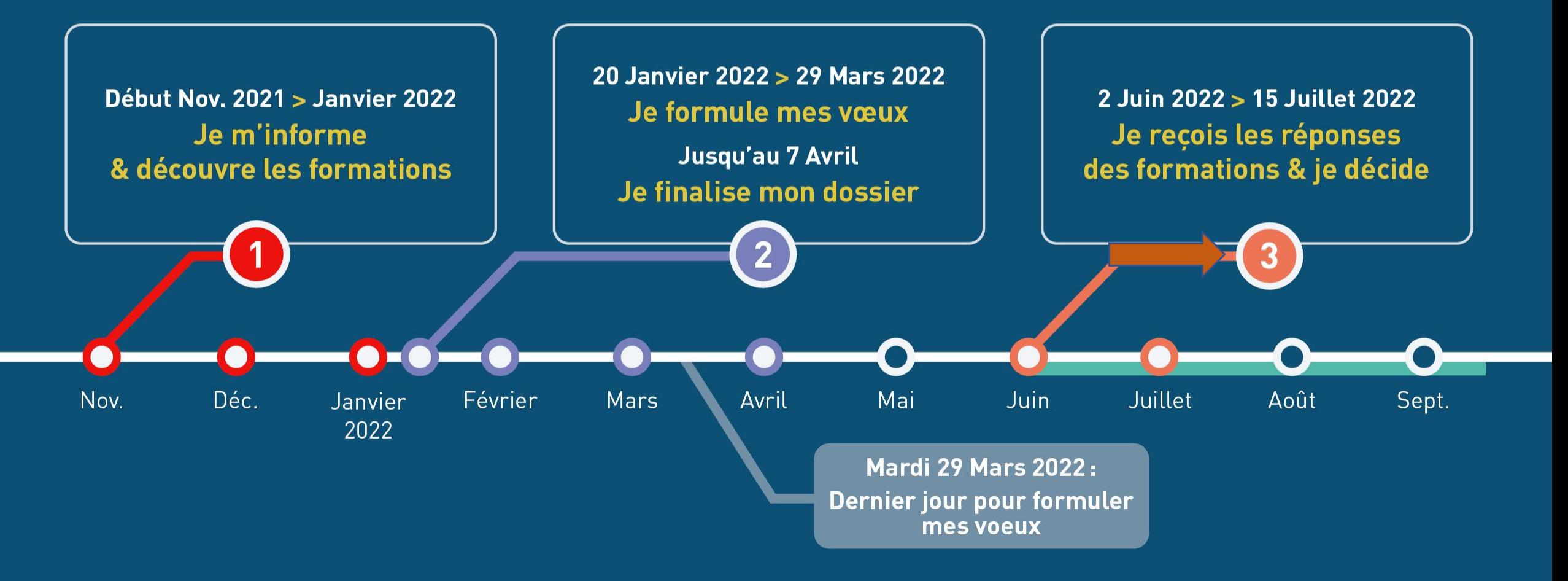

# **LA PHASE D'ADMISSION PRINCIPALE DU 2 JUIN AU 15 JUILLET**

>Les candidats consultent **les réponses des formations le 2 juin** 

>**Ils reçoivent les propositions d'admission au fur et à mesure et en continu :** chaque fois qu'un candidat fait son choix, il libère des places qui sont immédiatement proposées à d'autres candidats.

>Ils doivent obligatoirement répondre à chaque proposition d'admission reçue **avant la date limite indiquée dans leur dossier.** 

>**Pour aider les candidats en liste d'attente à faire leur choix**, des indicateurs seront disponibles pour chacun de leur vœu disponibles pour chacun de leur vœu

# les réponses des formations

Du 2 juin au<br>15 juillet

**A partir du 2 juin 2022, en continu, les lycéens reçoivent une réponse de la part des formations pour chaque vœu et chaque sous-vœu formulé :** 

> **Formation sélective (BTS, DUT, CPGE, IFSI, écoles, …) :** 

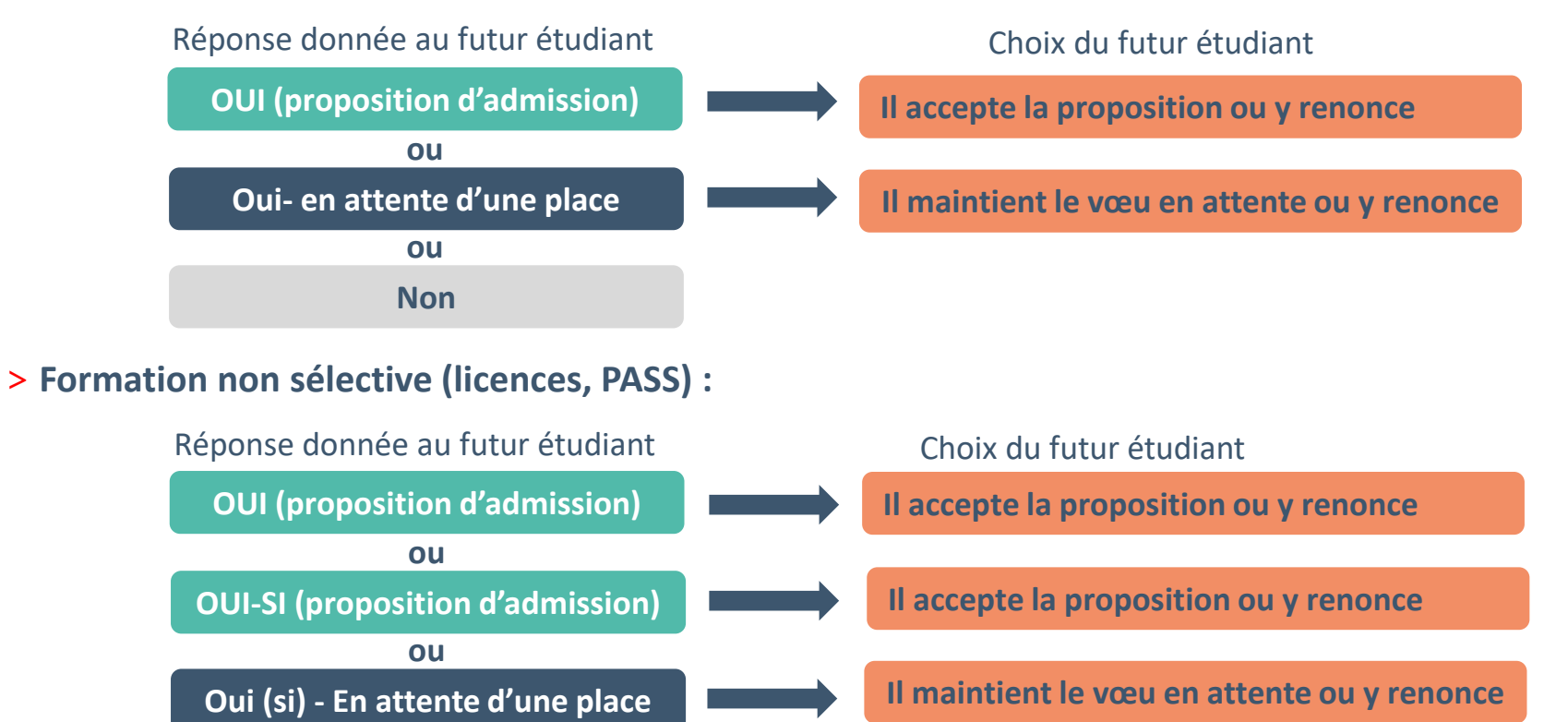

**oui – si :** le lycéen se voit proposer un **parcours de réussite personnalisé** pour se renforcer dans les compétences attendues et se donner toutes les chances de réussir

Comment répondre aux propositions d'admission ? (1/2)

> **Le lycéen reçoit une seule proposition d'admission et il a des vœux en attente :**

- Il accepte la proposition (ou y renonce). Il peut ensuite indiquer le(s) vœu(x) en attente qu'il souhaite conserver (cette possibilité existe jusqu'en fin de phase principale)
- S'il accepte définitivement la proposition, cela signifie qu'il renonce à tous ses autres vœux. Il consulte alors les modalités d'inscription administrative de la formation acceptée
- > **Le lycéen reçoit plusieurs propositions d'admission et il a des vœux en attente :**
	- Il ne peut accepter **qu'une seule proposition à la fois**. En faisant un choix entre plusieurs propositions, il libère des places pour d'autres candidats en attente
	- Il peut indiquer le(s) vœu(x) en attente qu'il souhaite conserver
	- S'il accepte définitivement une proposition, cela signifie qu'il renonce aux autres vœux. Il consulte alors les modalités d'inscription administrative de la formation acceptée

Comment répondre aux propositions d'admission ? (2/2)

# >**Le lycéen ne reçoit que des réponses « en attente »**

• des indicateurs s'affichent dans son dossier pour chaque vœu en attente et l'aident à suivre sa situation qui évolue jusqu'au 15 juillet en fonction des places libérées par d'autres candidats

>**Le lycéen ne reçoit que des réponses négatives (dans le cas où il n'a formulé que des vœux pour des formations sélectives)**

• dès le 2 juin 2022, il peut demander un conseil ou un accompagnement individuel ou collectif dans son lycée ou dans un CIO pour envisager d'autres choix de formation et préparer la phase complémentaire à partir du 23 juin 2022.

01/02/2022 402/2022 402/2022 402/2022 402/2022 402/2022 402/2022 402/2022 402/2022 402/2022 402/2022 402/2022 *A savoir* : la phase complémentaire permet de formuler jusqu'à 10 **nouveaux** vœux dans des formations qui ont des places vacantes

# réception des réponses et acceptation des propositions

> l'élève doit répondre à toutes les propositions d'admission reçues, en respectant les délais de réponse indiqués, dans l'ordre d'arrivée.

>L'élève ne peut accepter qu'une proposition à la fois

> Lorsqu'il accepte une proposition d'admission, il doit indiquer les vœux en attente qu'il souhaite maintenir

>Un vœu en attente peut se transformer en proposition d'admission jusqu'au 15 juillet, fin de la procédure

# Des alertes dès qu'un candidat reçoit une proposition d'admission

- > **par SMS et par mail dans sa messagerie personnelle** (rappel : une adresse mail valide et régulièrement consultée et un numéro de portable sont demandés au moment de l'inscription Parcoursup)
- > **par notification sur l'application Parcoursup**
- > **dans la messagerie intégrée au dossier** candidat sur Parcoursup

*Info* : les parents sont également prévenus lorsqu'ils ont renseigné leur adresse mail et leur numéro de portable dans le dossier Parcoursup de leur enfant

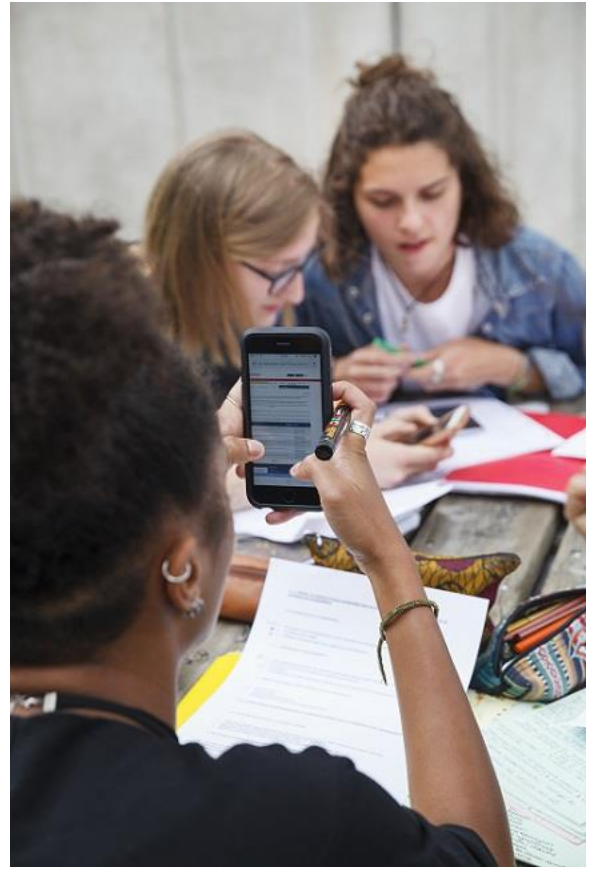

- Les délais à respecter pour accepter (ou refuser) proposition d'admission :
	- Propositions reçues le 2 juin 2022 : **vous a<sup>conc</sup>rez 5 jours pour répondre (J+4)**
	- Propositions reçues à partir de pout 11 2022 : vous avez 3 jours pour répondre (J+2)

## A savoir :

- Les dates limites pour accepter ou refuser une proposition sont affichées clairement dans le dossier candidat.

- Si le candidat ne répond pas dans les délais, la proposition d'admission est supprimée

# un point d'étape obligatoire fin juin

>**Quand ?** 

**Du 29 juin au 1er juillet**

# >**Pour qui et pourquoi ?**

Pour les seuls candidats ayant des veutes de l'actente (qu'ils aient accepté **ou non une proposition d'admissige 2** A noter : Les candidats qui ont de <sub>d</sub>étale apprès définitivement une proposition d'admission ne sont pas con soin<sup>t V</sup>. Il en est de même pour ceux qui ont activé l'option « répondeur  $\frac{1}{2}$  du l'aque ».

**Pour faire continue sur votre dossier** 

# >**Comment ?**

**Les candidats doivent se connecter et indiquer (avant le 1er juillet 2021 23h59, heure de Paris) les vœux en attente qui les intéressent toujours**

# L'inscription administrative dans la formation choisie

- Après **avoir accepté définitivement la proposition d'admission de son choix et après avoir eu ses résultats au baccalauréat,** le lycéen procède à son inscription administrative.
- L'inscription administrative se fait **directement auprès de l'établissement choisi** et pas sur Parcoursup.
- **Les modalités d'inscription sont propres à chaque établissement :**
- Consulter les modalités d'inscription indiquées dans le dossier candidat sur Parcoursup.
- **Respecter la date limite indiquée.**
- Si le futur étudiant s'inscrit dans une formation en dehors de Parcoursup, il doit **obligatoirement** remettre une attestation de désinscription ou de non inscription sur Parcoursup qu'il télécharge via la plateforme.

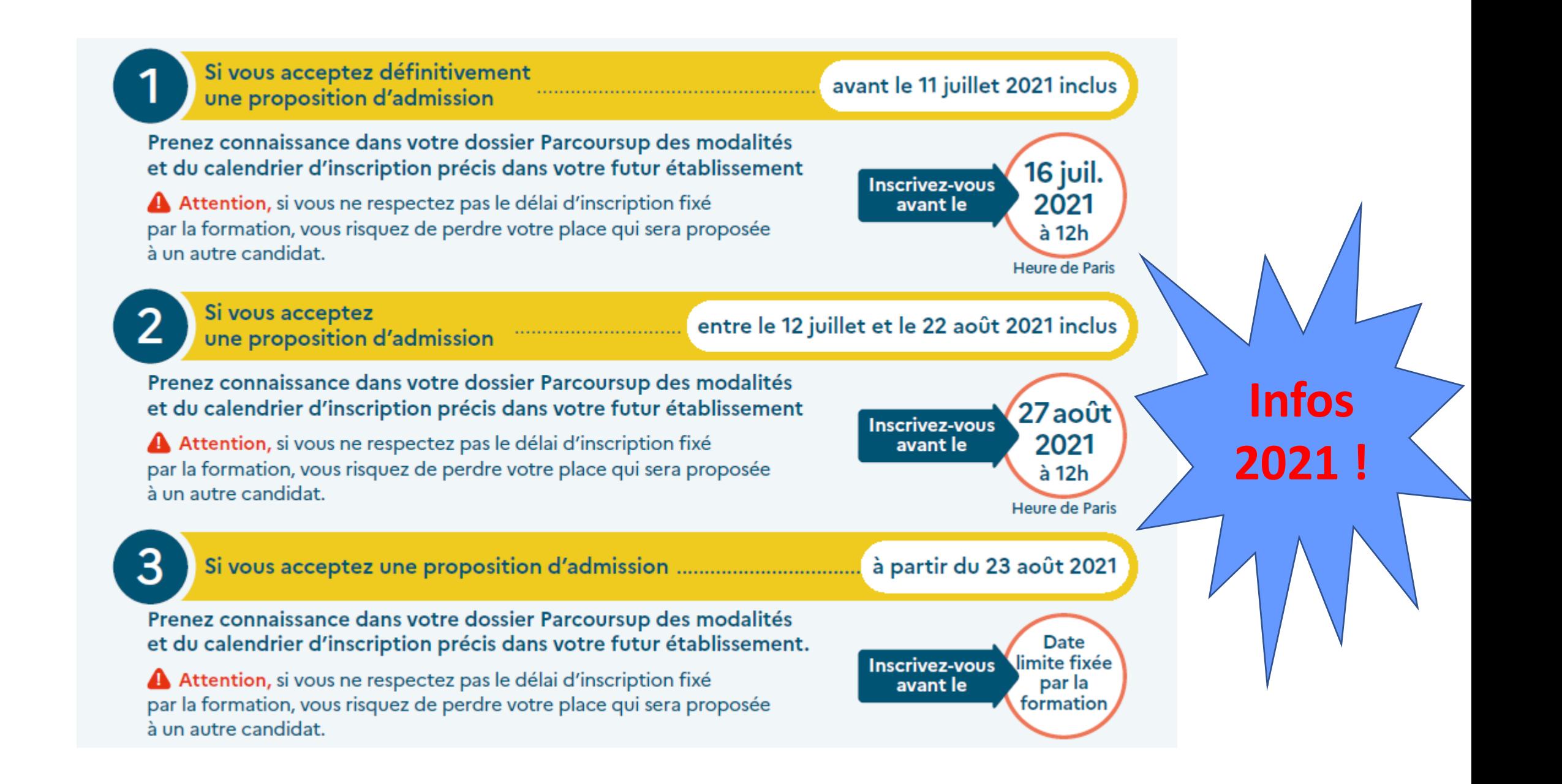

Des services disponibles tout au long de la procédure

- > **Le numéro vert** : **0 800 400 070** (Numéros spécifiques pour l'Outre-mer sur Parcoursup.fr)
- > **La messagerie contact** depuis le dossier candidat
- > **Les réseaux sociaux pour rester informé :**

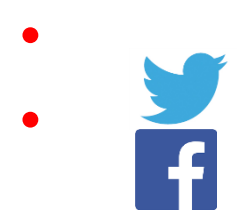

- **@Parcoursup\_info**
- **@Parcoursupinfo**

MERCI DE VOTRE ECOUTE ET BONNE SOIREE

# **Pierre-Marie SANTAMARIA**

# **Psychologue de l'Education Nationale**

*CIO de Créteil*

**01 49 56 06 94**